**【图】** 

 $\mathcal{N}_\mathcal{N}$  , where  $\mathcal{N}_\mathcal{N}$  is a set of the set of the set of the set of the set of the set of the set of the set of the set of the set of the set of the set of the set of the set of the set of the set of the se 户吧?看它有多少私房钱?哈!因为你不象炒股票的人,如果打电话或去证券公司问

易软件才可以看到.相信他吧,何必呢!

1.  $\sim$  2.  $\sim$ 

**创业板股票账户余额怎么查.在网上怎么查个人股票余额**

查询方法:请登录银行官网,个人网上银行--我的账户,即可查询余额的了。

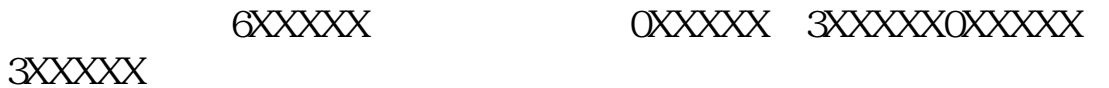

 $3XXXXX$ 

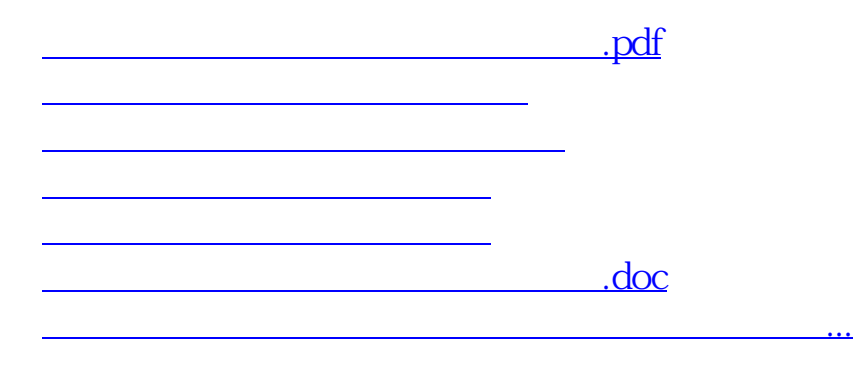

**1分钱了,买了个创业板股票显示余额不够**

<https://www.gupiaozhishiba.com/chapter/25309842.html>